## Mojo – så här gör du:

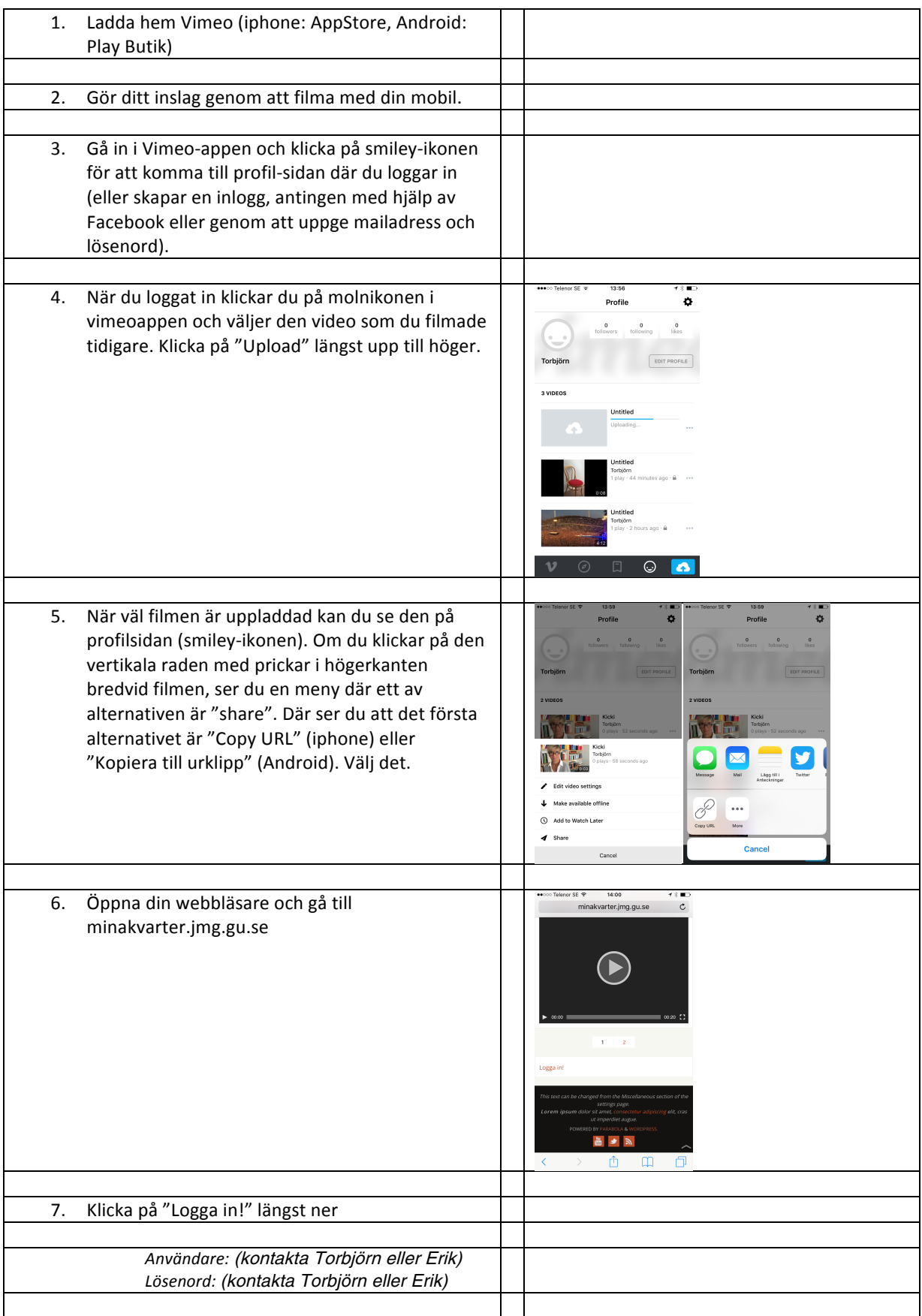

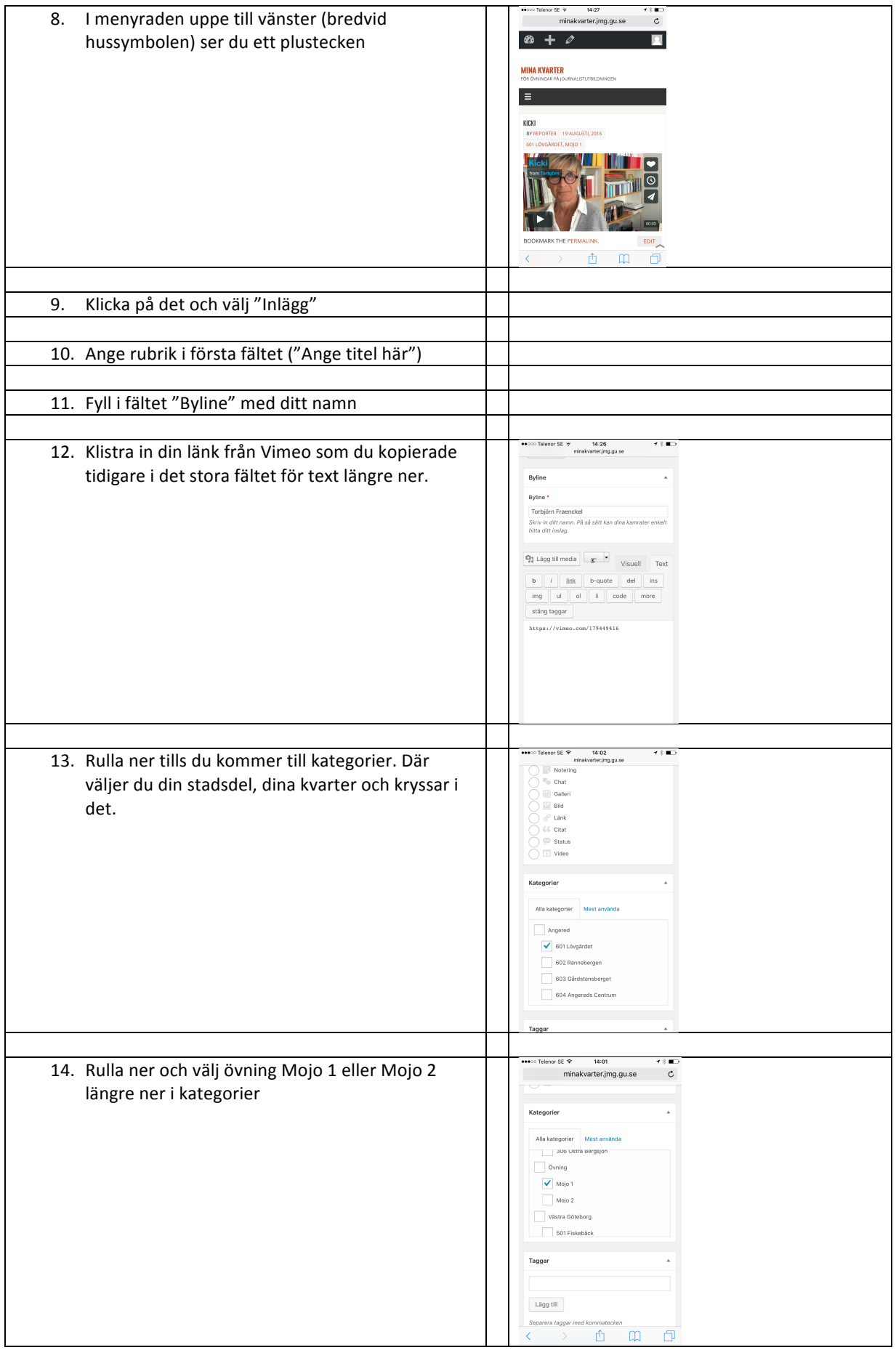

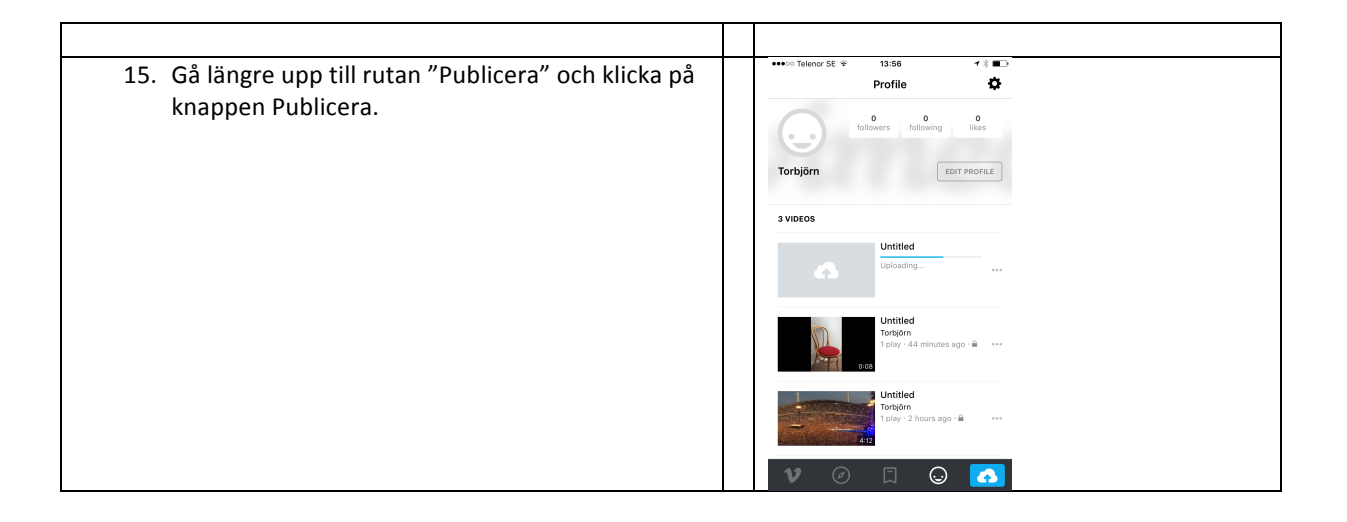